# **Безопасность детей в Интернет – пространстве**

*7 правил безопасного пользования интернетом*

> *Мухортова Таисия Эдуардовна, гимназия №25 , 1«Д» класс*

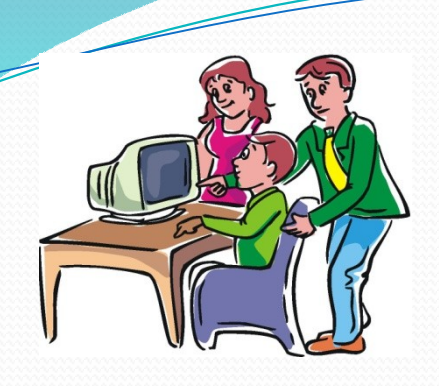

### С **1. Спрашивай взрослых**

### *Всегда спрашивай родителей о незнакомых вещах в Интернете. Они расскажут, что безопасно делать, а что нет!*

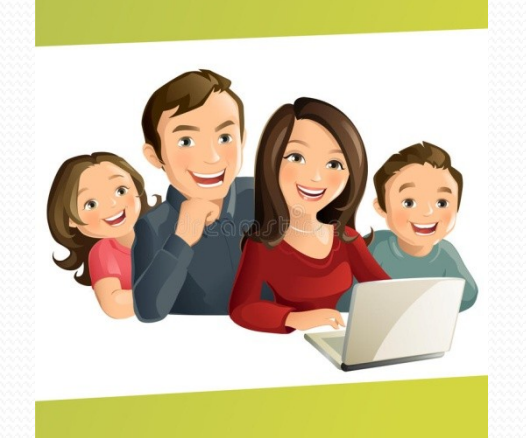

## **2. Установи фильтр**

*Чтобы не сталкиваться с неприятной и огорчительной информацией в интернет, установи на свой браузер фильтр, или попроси сделать это взрослых – тогда можешь смело пользоваться интересными тебе* 

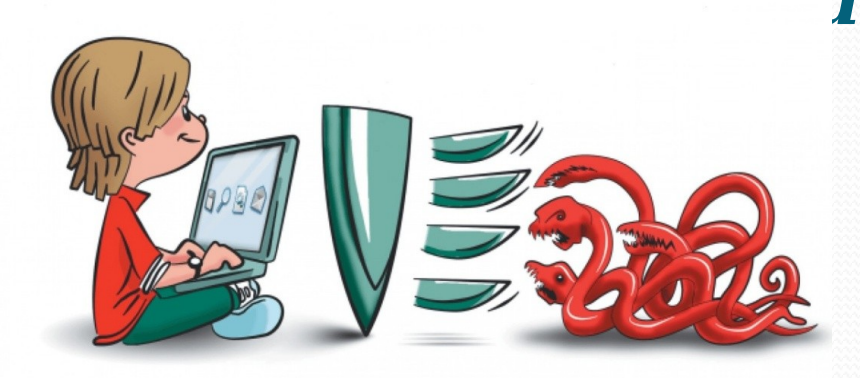

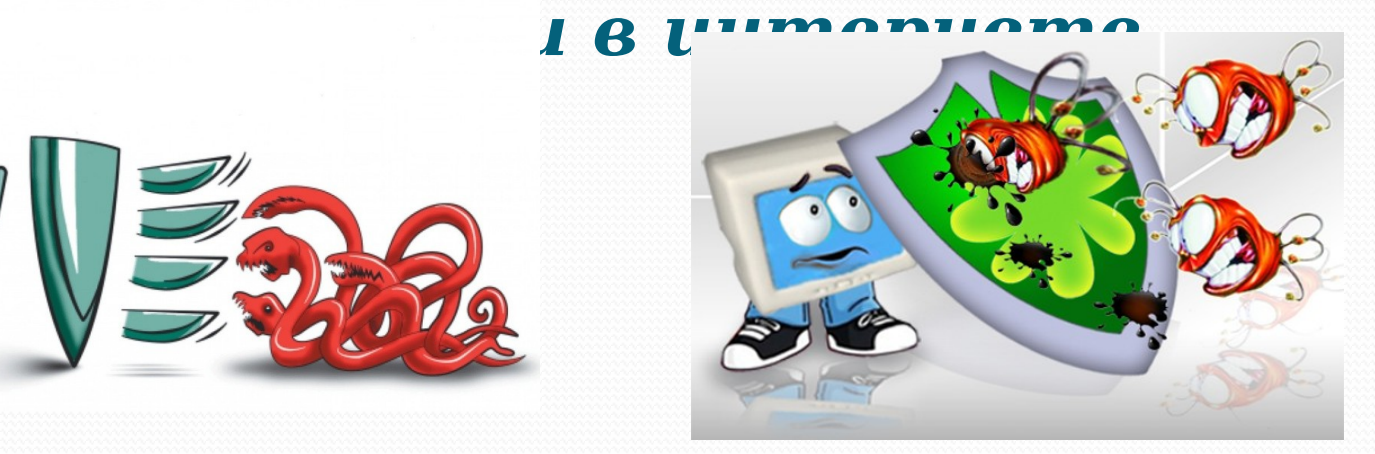

## **3. Не открывай файлы**

 *Не скачивай и не открывай неизвестные тебе или присланные незнакомцами файлы из Интернета. Чтобы избежать заражения компьютера вирусом, установи на* 

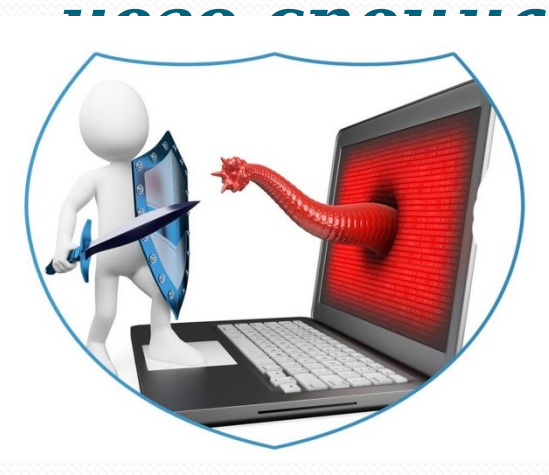

**льную п пивиру** 

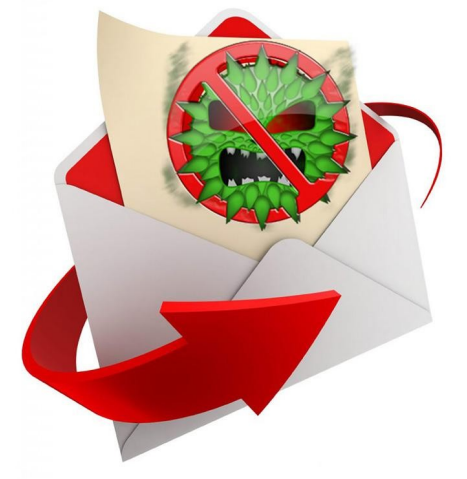

## **4. Не спеши отправлять SMS**

#### *Если хочешь скачать картинку или мелодию,*

*но тебя просят отправить sms – не спеши! Сначала проверь этот номер в*  интернете - безопасно **отправлять на него sms и не об** *ли тебя!*

### **5. Осторожно с незнакомцами** *Не встречайся без родителей с людьми из Интернета вживую. В интернете много людей рассказывают о себе неправду.*

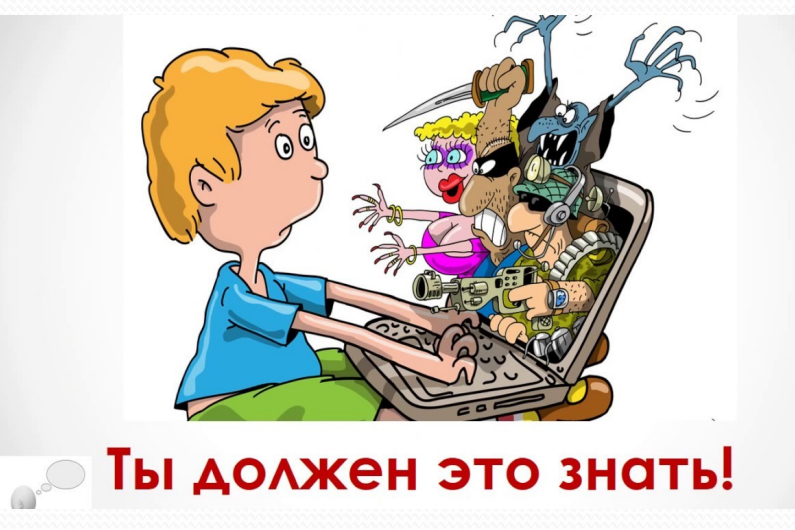

### **6. Будь дружелюбен** *Общаясь в Интернете, будь дружелюбен с другими. Не пиши грубых слов! Ты можешь нечаянно обидеть человека, читать грубости*

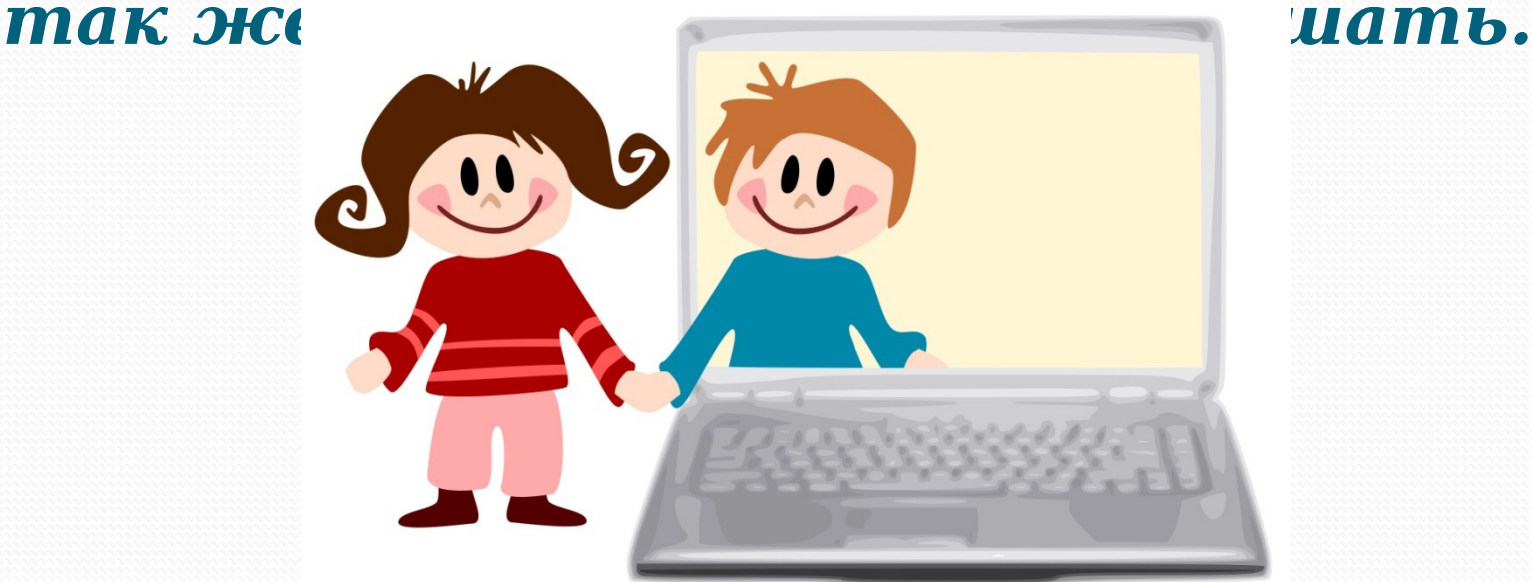

# **7. Не рассказывай о себе** *Никогда не рассказывай о себе незнакомым людям: где ты живешь, учишься, свой номер телефона. Это должны знать только твои друзья и семья.*

#### **КОМПЬЮТЕР МОЖЕТ СТАТЬ ДЛЯ ВАС ДОБРЫМ ДРУГОМ И ПОМОЩНИКОМ**

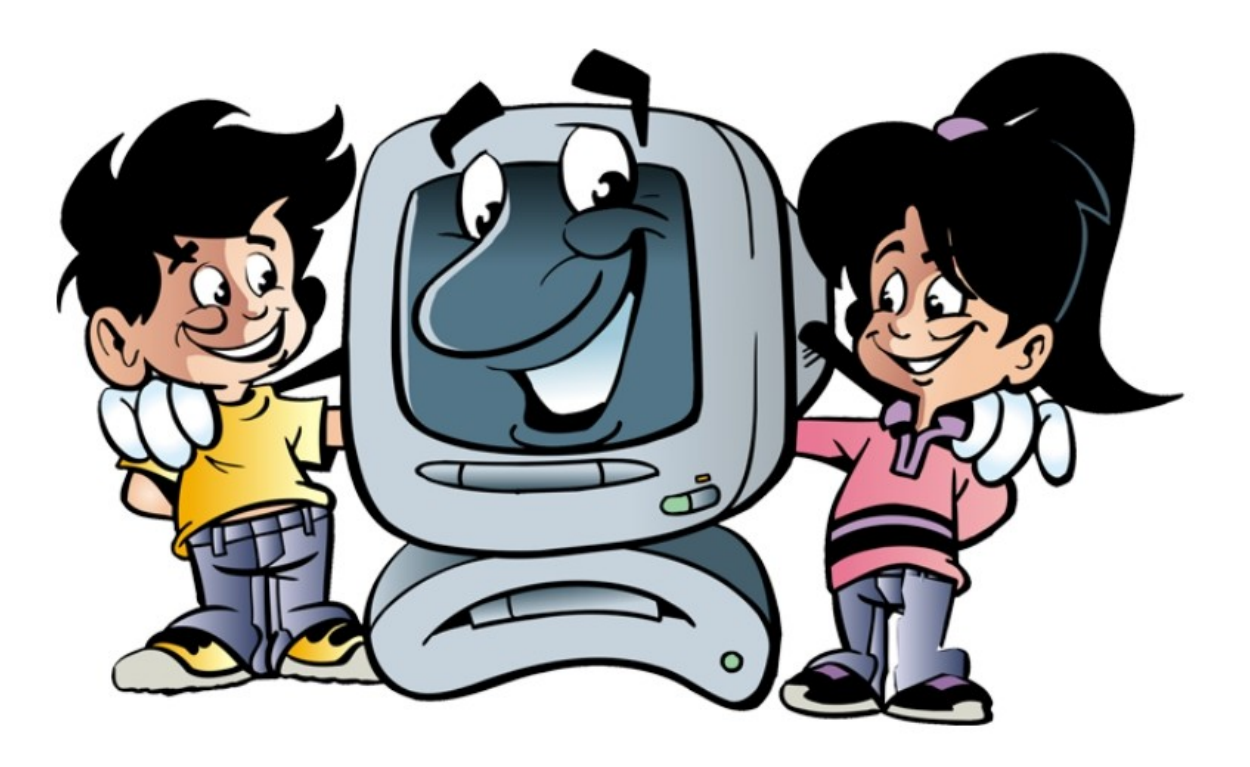